Photoshop 2022 (version 23) Key Generator Product Key Full Download Latest

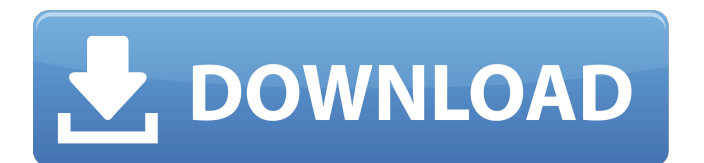

## **Photoshop 2022 (version 23) Crack [32|64bit] (2022)**

Note Adobe offers the online Web Publishing Wizard, which automates the creation of web-safe graphics and the publication of graphic assets for web browsers. See Photoshop Help for more information. Figure 4-14. You can save a Photoshop file as a web format by choosing File > Save for Web & Devices > Save As. Here you see the Save for Web & Devices dialog box with the Devices tab selected. # Smart Objects The Photoshop `smart object` is a special

#### **Photoshop 2022 (version 23) With Key Free**

Design & Style – Adobe Photoshop Elements is an easy to use, powerful, and versatile graphic design program. It offers a highly intuitive and visually appealing interface that will fit in with any visual style, while also giving you a massive amount of power. Photography - Whether it's creating your own photo design or assembling photos for a print project, Photoshop Elements is all you need to create professionalquality images that are ready to use. Plus, you can edit raw files, process them in more ways than in the traditional software or create the finished, print-ready images needed for commercial publishing. More features include: . Drag and drop: Take your photos wherever you want to, easily drag and drop your own photos, pictures, patterns, or fonts for new creations. . Multiple tools: Use powerful and easy-to-use photo tools that provide a variety of options, including the ability to resize, crop, change colors, and clean up photos. . Elements/Web Publishing: A new feature for graphic designers, Elements/Web Publishing makes it easy to create professional-quality print-ready web graphics for the web, and even create web pages with compelling designs without needing to know HTML. . Album creator: Create customizable photo albums on CD, DVD, or the web with ease. Speed and Simplicity – Elements has a simple visual interface and is very easy to use. It is also a fast, powerful and reliable program that allows you to get creative quickly. What's New in Photoshop Elements 12 – Since Photoshop Elements 11 it has some minor improvements and new features. But most importantly, there is a new feature that allows you to search and download apps and other content right from within Photoshop Elements: the new Online Community. Free & Paid Elements 12 – Adobe Photoshop Elements 12 is available for free. But if you want to get the most out of the Elements 12 you will need to buy a license for it. Unlike the previous version, the paid version has a lot of features, including: . Hybrid Browser: This is a new way to enjoy browsing the web and editing your photos at the same time. It is a great way to view images while working on a photo. . Album Creator: You can create and add albums to your collection so that you can easily store and display all your photos. It is included in the Full version, which also includes other new features. 388ed7b0c7

# **Photoshop 2022 (version 23) Crack**

Q: java.lang.NoSuchFieldError when running ProcessBuilder I'm currently working on an application that needs to execute a script (that is a bash script, but it will work with a perl one too) inside of java. To do so I've used the class ProcessBuilder and for the most of things it works very well (it runs a simple script that only shows a dialog and saves some variables), but I've encountered some errors when trying to execute "ssh user@servername -l user -p portname" The errors I've got are: Exception in thread "main" java.lang.NoSuchFieldError: INSTANCE at java.lang.Class.getDeclaredField(Class.java:1989) at java.lang.Class.getField(Class.java:1978) at sun.reflect.generics.factory.CoreReflectionFactory.getField(CoreReflectionFactory.java:51) at sun.reflect.generics.visitor.Reifier.visitField(Reifier.java:108) at sun.reflect.generics.tree.TypeTree.accept(TypeTree.java:72) at sun.reflect.generics.visitor.Reifier.reifyTypeTree(Reifier.java:51) at sun.reflect.generics.visitor.Reifier.visitClassTypeSignature(Reifier.java:129) at sun.reflect.generics.tree.ClassTypeSignature.accept(ClassTypeSignature.java:49) at sun.reflect.generics.repository.MethodRepository.getTypeArguments(MethodRepository.java:89) at sun.reflect.generics.repository.MethodRepository.getTypeArgumentCount(MethodRepository.java:82) at java.lang.Class.getGenericParameterTypes(Class.java:1750) at java.lang.Class.getGenericParameterTypes(Class.java:1766) at java.lang.Class.getGenericParameterTypes(Class.java:1750) at com.sun.tools.jav

# **What's New In?**

I have recently started a new job and am finding learning how to set up SharePoint 2013 & OneDrive for Business to be an interesting learning curve. I am very familiar with SharePoint 2010 and have used the following URL's and know they worked: I have created a new site collection in SharePoint 2010 and I am trying to create a new document library but I cannot find the option to create it. I can see the option to create document libraries and document sets but they seem to be the same thing. Any ideas? I am running Windows Server 2012 R2 and Windows 8.1 and Office 2013. Why do I need to "manually upload my files"? I have a Sharepoint 2010 site and in it I have an OneDrive for Business account. What's the difference between the places where you can upload files manually and the place where you can create a library and file? There's no way to add a new library in the OneDrive folder or even create a new library in the Sharepoint folder. I have yet to find a simple "press this button" button that does what you're asking. You can create a library, and even document sets, but it's not possible to create a new library from OneDrive in the folder. I'm still using 2010 and there's even a button on that site that says "Create a library and document set", but it doesn't seem to work. I had the same problem and was unable to find a solution. In my case, I was trying to access content in the OneDrive folder from the 2010 site, and now my question is: since when have they removed the option to create document libraries in the SharePoint 2013 admin center? Is there any way to force it or is that an oversight? Thanks for the help but as of this morning there is no option to create a document library in the SharePoint 2013 admin center and there are no navigation links to the Library or the Document Sets in the left nav. I have moved files from the Sharepoint 2010 site to a folder in the OneDrive for Business folder, but there is no option to create a document library from that folder. What's the solution to this? OneDrive for Business is not an equivalent of the 2010 web part. The "Community" team is in the process of migrating Community Sites and team sites to Office 365 for end users. There are a variety of benefits for

#### **System Requirements:**

Windows 7/8/10 NVIDIA GeForce GTX 550 Ti Intel i5-750 or AMD Radeon HD 5670 8 GB RAM 30 GB available space GOG.com account The Witcher 2 Remastered Please note that the requirements listed are the minimum and we recommend higher specs. Game of the Year on PC: The Witcher 2: Assassins of Kings Price: \$19.99 Release Date: November 19th, 2016 Buy Now

Related links:

<https://bluesteel.ie/2022/07/05/photoshop-2021-version-22-1-0-keygen-for-pc-final-2022/> <https://www.formworkcontractorsmelbourne.com/adobe-photoshop-2022-activation/> [https://artienz.com/upload/files/2022/07/bjeirBf5IzX56fS8amhR\\_05\\_1e4b9bc65f671a087829328ff3d9e3f7](https://artienz.com/upload/files/2022/07/bjeirBf5IzX56fS8amhR_05_1e4b9bc65f671a087829328ff3d9e3f7_file.pdf) [\\_file.pdf](https://artienz.com/upload/files/2022/07/bjeirBf5IzX56fS8amhR_05_1e4b9bc65f671a087829328ff3d9e3f7_file.pdf) [https://www.manchuela.wine/wp-content/uploads/2022/07/Photoshop\\_2022\\_Version\\_2301-1.pdf](https://www.manchuela.wine/wp-content/uploads/2022/07/Photoshop_2022_Version_2301-1.pdf) https://us4less-inc.com/wp-content/uploads/Photoshop\_CC\_2014\_jbkeygenexe\_Keygen\_Full\_Version\_Free Download\_2022Latest-1.pdf [https://pier-beach.com/photoshop-2021-version-22-4-serial-number-with-full-keygen-free-download-for](https://pier-beach.com/photoshop-2021-version-22-4-serial-number-with-full-keygen-free-download-for-pc/)[pc/](https://pier-beach.com/photoshop-2021-version-22-4-serial-number-with-full-keygen-free-download-for-pc/) <https://www.utsc.utoronto.ca/hr/system/files/webform/garlfal503.pdf> <https://agisante.com/sites/default/files/webform/reaalfe551.pdf> [https://affiliateleakz.com/wp](https://affiliateleakz.com/wp-content/uploads/2022/07/Photoshop_CC_2019_Version_20_With_License_Key_Download_3264bit.pdf)[content/uploads/2022/07/Photoshop\\_CC\\_2019\\_Version\\_20\\_With\\_License\\_Key\\_Download\\_3264bit.pdf](https://affiliateleakz.com/wp-content/uploads/2022/07/Photoshop_CC_2019_Version_20_With_License_Key_Download_3264bit.pdf) <http://losarcoschico.com/?p=2080> [https://stark-escarpment-51780.herokuapp.com/Adobe\\_Photoshop\\_2022\\_version\\_23.pdf](https://stark-escarpment-51780.herokuapp.com/Adobe_Photoshop_2022_version_23.pdf) <https://damp-dawn-32423.herokuapp.com/iviabra.pdf> <https://lombard-magnet.ru/2022/07/05/photoshop-2021-version-22-4-activation/> <https://earthoceanandairtravel.com/2022/07/04/photoshop-cc-2015-version-18-free/> <https://proteomics.bio.cam.ac.uk/system/files/webform/kirsdae666.pdf> <http://rootwordsmusic.com/2022/07/05/adobe-photoshop-2021-version-22-4-2-crack-serial-number/> <http://www.louxiran.com/adobe-photoshop-2021-version-22-5-1-keygen-only-with-serial-key-mac-win/> <https://ciagadgets.com/2022/07/05/adobe-photoshop-cc-2019-version-20-incl-product-key-for-pc/> <https://trello.com/c/h1vwVCtF/70-photoshop-cc-2014-keygenerator-serial-key-free> [https://myiceindia.org/wp](https://myiceindia.org/wp-content/uploads/2022/07/Photoshop_2022__Crack_Full_Version__Free_Download_Latest.pdf)[content/uploads/2022/07/Photoshop\\_2022\\_\\_Crack\\_Full\\_Version\\_\\_Free\\_Download\\_Latest.pdf](https://myiceindia.org/wp-content/uploads/2022/07/Photoshop_2022__Crack_Full_Version__Free_Download_Latest.pdf) <http://saddlebrand.com/?p=43136> [https://you.worldcruiseacademy.co.id/upload/files/2022/07/Ryvd4Lc2B4MYzXtxUwpa\\_05\\_1e4b9bc65f671a](https://you.worldcruiseacademy.co.id/upload/files/2022/07/Ryvd4Lc2B4MYzXtxUwpa_05_1e4b9bc65f671a087829328ff3d9e3f7_file.pdf) [087829328ff3d9e3f7\\_file.pdf](https://you.worldcruiseacademy.co.id/upload/files/2022/07/Ryvd4Lc2B4MYzXtxUwpa_05_1e4b9bc65f671a087829328ff3d9e3f7_file.pdf) <https://sinhgadroad.com/advert/adobe-photoshop-2021-version-22-4-2-install-crack-with-serial-key/> [https://countymonthly.com/advert/adobe-photoshop-2022-version-23-0-crack-keygen-license-keygen](https://countymonthly.com/advert/adobe-photoshop-2022-version-23-0-crack-keygen-license-keygen-download-latest-2022/)[download-latest-2022/](https://countymonthly.com/advert/adobe-photoshop-2022-version-23-0-crack-keygen-license-keygen-download-latest-2022/) <https://www.cakeresume.com/portfolios/photoshop-2022-install-crack-pc-windows-lates> <https://mypartcar.com/adobe-photoshop-crack-exe-file/> [http://marqueconstructions.com/wp](http://marqueconstructions.com/wp-content/uploads/2022/07/Photoshop_CC_2018_Crack_With_Serial_Number__.pdf)[content/uploads/2022/07/Photoshop\\_CC\\_2018\\_Crack\\_With\\_Serial\\_Number\\_\\_.pdf](http://marqueconstructions.com/wp-content/uploads/2022/07/Photoshop_CC_2018_Crack_With_Serial_Number__.pdf) [https://www.lakeheadu.ca/system/files/webform/employment\\_opportunities/ysacary25.pdf](https://www.lakeheadu.ca/system/files/webform/employment_opportunities/ysacary25.pdf) <https://www.unitedartistsofdetroit.org/wp-content/uploads/2022/07/blojaym.pdf> [https://trello.com/c/wiwIVoKB/97-photoshop-cc-2015-version-18-serial-number-and-product-key-crack](https://trello.com/c/wiwIVoKB/97-photoshop-cc-2015-version-18-serial-number-and-product-key-crack-x64-latest-2022)[x64-latest-2022](https://trello.com/c/wiwIVoKB/97-photoshop-cc-2015-version-18-serial-number-and-product-key-crack-x64-latest-2022)